## [2017-New-Versio[n!Fortinet NSE5 Dumps PDF 293q Instan](http://www.mcitpdump.com/?p=6114)t Download in Braindump2go[Q21-Q30

 2017 February NEW NSE5 Exam Questions Updated Today!Free Instant Download NSE5 Exam Dumps (PDF & VCE) 293Q&As from www.braindump2go.com Today! 100% Real Exam Questions! 100% Exam Pass Guaranteed! 1.|NEW NSE5 Exam Dumps (PDF & VCE) 293Q&As Download:http://www.braindump2go.com/nse5.html 2.|NEW NSE5 Exam Questions & Answers: https://1drv.ms/f/s!AvI7wzKf6QBjgmgEMlrtKtX7HvOx QUESTION 21Which two statements describe a "modified" device settings' status in the Configuration and Installation Status widget of a managed FortiGate device? A. Configuration changes were made directly on the managed device,B. Configuration changes were made from Device Imager for a managed FortiGate e device. C. Confutation changes were instated to a managed FortiGate device.D. Confutation changes in Device Manager no longer math the latest revision in the device's revision history. Answer: B QUESTION 22What statements are true regarding RAID? (Choose three) A. RAID is supported on al FortiAnalyzer models (both hardware appliances and virtual appliances)B. RAID backs up log information.C. RAID requires identical drives.D. RAID levels determine how data is distributed across dives,E. RAID status is available via the CLI only. Answer: CDE QUESTION 23Which two statements are correct regarding the FortiManger HA cluster? (Choose two) A. HA synchronization is done over TCP port 5199.B. HA synchronization is done over TCP port TCP 703.C. Changes to the configuration database are possible form the HA secondary FortiManger, which wil synchronize the changes to other cluster devices.D. Changes to the configuration database are possible form the HA primary FortiManger, which wil synchronize the changes to other cluster devices. Answer: BC QUESTION 24How does the Log View page display logs when ADOMs are enabled? A. The Log View page displays logs in ADOMs together so they appear as single device.B. The Log View page displays logs per ADOM.C. The Log View page cannot display raw logs when ADOMs are enabled.D. The Log View page cannot display logs h real-time when ADOMs are enabled. Answer: B QUESTION 25When configuring FortiGuard on FortiManger. Which two statements are correct regarding Allow Push Update settings configured in the FortiGuard. Antivirus and IPS Settings? (Choose two) A. If an urgent or critical FortiGuard Antivirus and/or IPS update becomes available, the FortiManger bult-in FDS will send push update notifications to each managed device.B. If an urgent or critical FortiGuard Antivirus and/or IPS update becomes available, the FortiManger bult-in FDS will send push update notifications.C. FortiManager's built-in FDS service may not correctly receive push updates if the external facing IP address of any intermediary NAT device is dynamic.D. FortiManager's built-in FDS service does not allow an administrator to override the default FortiManger IP address and port used by the FDN to send update messages. Answer: BD QUESTION 26What is the problem with the following SQL SELECT statement? SELECT dstip as "Destination IP" , count(\*) as session FROM \$log-traffic GROUP BY dstip WHERE5fileter and dstip is not null.

 A. The clauses are not coded in the right sequence.B. The clauses are not a log type.C. The FROM clause is not required.D. SQL queries are case-sensitive. Answer: A QUESTION 27What statements are true regarding disk log quota? (Choose two) A. The FortiAnalyzer stops logging once the disk log quota is met.B. The FortiAnalyzer automatically sets the disk log quota based on the device.C. The FortiAnalyzer can overwrite the oldest logs or stop logging once the disk log quota is met.D. The FortiAnalyzer disk log quota is configurable, but has a minimum o 100mb a maximum based on the reserved system space. Answer: CD QUESTION 28Which statement is true regarding the import/export feature? A. This is only a feature for reports.B. This feature is for reports and chart.C. This feature is for reports, charts, and datasets.D. This feature is for reports and datasets. Answer: B QUESTION 29Which statements are true about Offline mode on the FortiManager? (Choose two) A. Enabled by default.B. Devices cannot be managed when Offline mode is enabled.C. Enabling Offline mode enables fgfm protocol (TCP 541).D. Offline mode is enabled by default when backup is restored on FortiManager. Answer: BD QUESTION 30Given the Antivirus and IPS update service is enabled, and the FortiGuard settings as shown in the exhibit. The desired behavior is for managed devices to use public servers for these updates should FortiManager become unreachable, which is not the case with the

current configuration. What tw[o actions are necessary to correct this? \(Choose two\)](http://www.mcitpdump.com/?p=6114) 

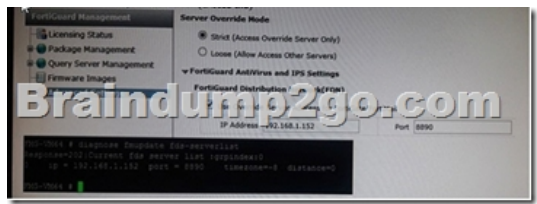

 A. Change the server override mode from strict to loose.B. Change the pat from 8890 to 443 n the Use Override Server Address for FortiGate/FortiMail settings.C. Uncheck the option Use Override Server Address for FortiGate/FortiMail.D. Change the IP address to a pubic FDS server and pat to 443 n the Use Override Server Address for FortiGate/FortiMail settings. Answer: D !!!RECOMMEND!!! 1.|NEW NSE5 Exam Dumps (PDF & VCE) 293Q&As Download:http://www.braindump2go.com/nse5.html 2.|NEW NSE5 Study Guide Video: YouTube Video: YouTube.com/watch?v=xsoIXF0f6k0